DOWNLOAD OR READ : GETTING STARTED WITH CONJOINT ANALYSIS STRATEGIES FOR PRODUCT DESIGN AND PDF EBOOK EPUB MOBI

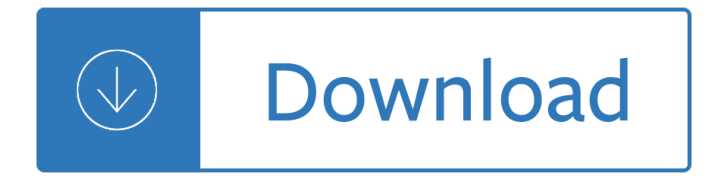

## **getting started with conjoint pdf**

Document information. More support for: SPSS Statistics Software version: 23.0 Operating system(s): Platform Independent Reference #: 7043946 Modified date: 03 March 2015

### **IBM SPSS Statistics 23 Documentation**

This page provides links to installation documents and manuals in PDF form. The information contained in the manuals, tutorials and detailed examples (case studies) are also available in the IBM SPSS Statistics 22 Information Center.. PDF Documentation

#### **IBM SPSS Statistics 22 Documentation**

Title: Level: Language: Fee: Add to Cart: SAS Academy for Data Science: SAS Certified Data Scientist: 2 Fundamental: English: 4,400 USD / 8.8 EPTO: Managing SAS Analytical Models Using SAS Model Manager Version 14.2 (PDF + 20 Hours Virtual Lab)

#### **SAS Training in the United States -- e-Learning**

Conjoint analysis is a stated-preference survey method that can be used to elicit responses that reveal preferences, priorities, and the relative importance of individual features associated with health care interventions or services.

## **ISPOR Task Force Report - ScienceDirect.com**

table of contents get started with your studies re-admission to unisa in 2019 prepare for the exams 4 prepare for study success 52 66 78 student values and rules 22 do your assignments 56 after the exams 74

#### **STUDY@UNISA**

QuestionPro Help database answers to frequently asked questions about configuration, distribution, analysis, policies and integrations

#### **Help Center | QuestionPro**

Provides detailed reference material for using SAS/STAT software to perform statistical analyses, including analysis of variance, regression, categorical data analysis, multivariate analysis, survival analysis, psychometric analysis, cluster analysis, nonparametric analysis, mixed-models analysis, and survey data analysis, with numerous examples in addition to syntax and usage information.

#### **SAS/STAT(R) 14.1 User's Guide**

Provides detailed reference material for using SAS/STAT software to perform statistical analyses, including analysis of variance, regression, categorical data analysis, multivariate analysis, survival analysis, psychometric analysis, cluster analysis, nonparametric analysis, mixed-models analysis, and survey data analysis, with numerous examples in addition to syntax and usage information.

#### **SAS/STAT(R) 9.3 User's Guide**

Provides detailed reference material for using SAS/STAT software to perform statistical analyses, including analysis of variance, regression, categorical data analysis, multivariate analysis, survival analysis, psychometric analysis, cluster analysis, nonparametric analysis, mixed-models analysis, and survey data analysis, with numerous examples in addition to syntax and usage information.

# **SAS/STAT(R) 9.2 User's Guide, Second Edition**

Provides detailed reference material for using SAS/STAT software to perform statistical analyses, including analysis of variance, regression, categorical data analysis, multivariate analysis, survival analysis, psychometric analysis, cluster analysis, nonparametric analysis, mixed-models analysis, and survey data analysis, with numerous examples in addition to syntax and usage information.

## **SAS/STAT(R) 12.3 User's Guide**

Oracle acquired Sun Microsystems in 2010, and since that time Oracle's hardware and software engineers have worked side-by-side to build fully integrated systems and optimized solutions designed to achieve performance levels that are unmatched in the industry. Early examples include the Oracle ...

## **Oracle and Sun Microsystems | Strategic Acquisitions | Oracle**

View and Download LG -C441 user manual online. LG-C441 Cell Phone pdf manual download. Also for: C441.

## **LG -C441 USER MANUAL Pdf Download.**

View and Download LG V20 user manual online. V20 Cell Phone pdf manual download. Also for: Lg-h915.

### **LG V20 USER MANUAL Pdf Download. - ManualsLib - Makes it**

Type or paste a DOI name into the text box. Click Go. Your browser will take you to a Web page (URL) associated with that DOI name. Send questions or comments to doi ...

### **Resolve a DOI Name**

Our tax professionals at H&R Block offer convenient, accurate, and affordable income tax preparation and tax return services in Canada.

## **Income Tax Preparation & Tax Filing For Canadians â€**" H&R

How does a business-to-business company find out exactly what end users do with its products? That was the question we wrestled with at the Thomson Corporation, because the people who buy from us ...

## **Transforming Strategy One Customer at a Time**

Doctor is an academic title that originates from the Latin word of the same spelling and meaning. The word is originally an agentive noun of the Latin verb doc"re Latin pronunciation: [dÉ"Ë^keË•rÉ>] 'to teach'. It has been used as an academic title in Europe since the 13th century, when the first Doctorates were awarded at the University of Bologna and the University of Paris.

#### **Doctor (title) - Wikipedia**

First year is open entry. Access to state-of-the-art laboratory, computer and testing facilities, and a specialised library. Participate in events such as the annual bridge building competition, and projects such as designing and building a racing car, or simulating lightning strikes.

## **Bachelor of Engineering with Honours | University of**

Amazon Prime. The Apple iPhone. Netflix. Tesla. For those companies that get design right, the prizes are rich. The S&P 500 companies that invested most into design processes, capabilities, and leadership over the past decade, including design stalwarts such as Disney, Nike, and P&G, outperformed ...

## **Ten principles of design thinking that deliver business**

Transcript [pdf download ]Jonathan Singer: So Mark, thanks so much for being here with us today. I was wondering if you could talk a little bit about what we know about rates of depression and social workers, and social work students.

## **The Social Work Podcast: Social workers and depression**

Edraw provides different products and tools that can be used for mind mapping and which can be accessed

for free. Edraw Mind Map if a freeware software that allows users to use their samples and templates to create mind maps or charts of all kinds, to brainstorm ideas, to connect and associate complex data, and to share information.

## **29 Free & Top Mind Mapping Software - Compare Reviews**

Palliative care helps people with advanced cancer to live as fully and as comfortably as possible. The role of palliative care is to: identify and help you manage your physical, practical, emotional, spiritual and social needs

### **Palliative care overview | Cancer Council Victoria**

Today's episode of the Social Work Podcast looks at Trauma Informed Care, one of the most promising approaches to working with people without causing additional trauma.

### **An Overview of Trauma-Informed Care: Interview with Nancy**

When we think about omega-3 fats and their availability from plants versus animals, we usually think about nuts and seeds on the plant side of things and fish on the animal side. But on the animal side of things, we should also think about grass-fed lamb! The omega-3 content of lamb depends upon the ...

### **Lamb, grass-fed - The World's Healthiest Foods**

What are Text Analysis, Text Mining, Text Analytics Software? Text Analytics is the process of converting unstructured text data into meaningful data for analysis, to measure customer opinions, product reviews, feedback, to provide search facility, sentimental analysis and entity modeling to support fact based decision making. Text analysis software uses many linguistic, statistical, and ...

### **Top 27 Free Software for Text Analysis, Text Mining, Text**

How do the best performers increase their revenues and shareholder returns at nearly twice the rate of their industry counterparts? The value of design comes from top management rigor, company-wide teamwork, rapid iteration, and relentless user-centricity.

#### **The business value of design | McKinsey**

Clozapine is the most effective antipsychotic, but is reserved for people with schizophrenia who have not adequately responded to two other antipsychotics. It has a high adverse event burden and requires close monitoring. Whether prescribed by the hospital specialist or the GP, the GP will often be ...

#### **Clozapine in primary care - NPS MedicineWise**

â€" Since 1999 â€" Welcome to over 50 articles on amplifiers, tube-based preamps, crossovers, headphone amplifiers, single-ended amplifiers, push-pull amplifiers, Circlotron circuit design, hybrid amplifiers, cascode circuits, White cathode followers, grounded-cathode amplifiers, tube series regulators and shunt regulators, the Aikido amplifier, tranformer coupling, DACs and tubes  $\hat{a} \in \mathbb{Z}^n$  and ...

#### **Tube CAD Journal**

Children in foster care have high rates of adverse childhood experiences and are at risk for mental health problems. • This review was conducted on mental health interventions for children, ages 0 to 12, in foster care.

#### **Mental health interventions for children in foster care: A**

Currently, an estimated ten million Americans suffer from osteoporosis, causing more than a million fractures, including hundreds of thousands of hip fractures, a common reason people end up in nursing homes.

#### **Almonds for Osteoporosis | NutritionFacts.org**

963 comments Leave a comment » Kevin Branson June 1st, 2010 6:26 am :. Thank you, Dr. Anders, for this excellent article. Having converted to the Catholic faith from Calvinism only fairly recently, I am still learning what I left behind, more and more, as my "new― vantage point allows me to more clearly see what Calvinism really entails, then and now.

Emotional wellness transforming fear anger and jealousy into creative energy osho The odyssey the samuel butler prose translation Did i mention i miss you read online One miracle after another the pavel goia story Seventeen simple lectures on general relativity theory Goblins a survival guide and fiasco in four parts Biesse rover 336 manual 101 jumping exercises for horse and rider Goosebumps horrorland books The ultimate broadway fake book Writing behavioral contracts a case simulation practice manual Parking generation 4th edition ite Sage pastel evolution training manual Restoring jordan ebook elizabeth finn Reeds marine distance tables 59 000 distances and 500 ports

Fairnessandcompetenceincitizenparticipationevaluatingmodelsforenvironmentaldiscourse1ste Full time secret life of tony cascarino Interchange 1 student 4th edition Implementing cisco ip routing route foundation learning guide ccnp route 300 101 Thermal engineering by mahesh m rathore Kuby immunology 6th edition free download David borenanaz tv times official 02 cal 4440 ic amplifier circuit diagram datasheet application Cracking the coding interview 5th edition Welding handbook materials and applications part 1 volume 4 The creed legacy Four corners 3 workbook answers key Aaron jay kernis air flute piano Thermodynamics an engineering approach 7th edition Flanimals The death of king arthur peter ackroyd Ron larson calculus 9 edition solutions Acro yoga flight manual Sanyo ecr 338 cash register manual Kabbalah glossary Fundamentals therapeutic massage A win without pitching manifesto Drawing and painting fantasy figures from the imagination to the page Six minute solution Pogil activities for ap biology Meant for me second chances 3 lp dover Life code dr phil book Islamic reform politics and social change in late ottoman syria Outlander by diana gabaldon Zumdahl chemistry 9th edition solution Ben 10 framed The annotated lolita revised and updated edition Esri guide to gis analysis

Saintritasaintoftheimpossibleprayersanddevotionstostritaincludingthedevotionofth The tokyo rose case treason on trial landmark law cases Chrysler sebring lxi coupe repair manual Oxford take off in german Designing and tuning high performance fuel injection systems publisher s Daniel hale williams surgeon who opened hearts and minds getting to know the worlds greatest inventors and scientists The imperative of freedom Change the culture change the game Traveller elementary workbook key Masterminds profiles of eleven indian scientists Essentialsofaccessiblegroundedtheorysternphyllis